# Муниципальное общеобразовательное учреждение «Гимназия №1 городского округа Стрежевой»

636780, Томская область, г. Стрежевой, ул.Н.Мержи, 1 © E-mail: shkola1@guostrj.ru-тел/факс (382-59) 5-09-83

Согласовано Педагогическим советом Протокол № 145 от 30.08.2023 г.

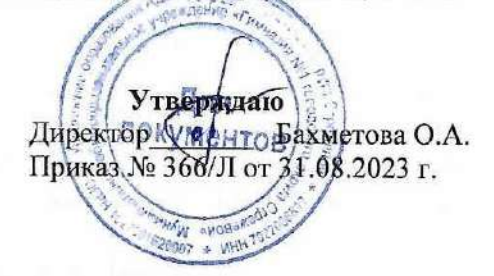

# ПОЛОЖЕНИЕ О ПОРТФОЛИО ОБУЧАЮЩИХСЯ МОУ «ГИМНАЗИЯ № 1»

#### 1. Общие положения

 $1.1.$ Настоящее Положение  $\mathbf{o}$ портфолио обучающихся Муниципального общеобразовательного учреждения «Гимназия № 1 городского округа Стрежевой» (далее - Положение) разработано в соответствии с Федеральным законом от 29.12.2012 № 273-ФЗ «Об образовании в Российской Фелерации».

1.2. Положение определяет структуру, порядок формирования и использования портфолио обучающегося в Муниципальном общеобразовательном учреждении «Гимназия № 1 городского округа Стрежевой» (далее - Гимназия).

#### 2. Цели и задачи оформления портфолио

2.1. Цель оформления портфолио обучающегося - собрать, систематизировать и зафиксировать результаты учебной, творческой, социальной. спортивной. коммуникативной деятельности обучающегося, проследить его индивидуальный прогресс. достигнутый  $\mathbf{B}$ процессе получения образования, оценить его образовательные достижения.

2.2. Основные задачи оформления портфолио обучающегося:

- поддерживать и поощрять высокую учебную мотивацию обучающегося;
- поощрять активность  $\overline{M}$ самостоятельность обучающегося. расширять возможности обучения и самообучения:
- развивать навыки рефлексивной и оценочной деятельности обучающегося:
- формировать умение учиться ставить цели, планировать и организовывать собственную учебную деятельность;
- учитывать возрастные особенности развития универсальных учебных действий обучающегося по ступеням обучения;
- закладывать дополнительные предпосылки и возможности для успешной социализации обучающегося;
- укреплять взаимолействие  $\mathbf{c}$ семьей обучающегося. повышать заинтересованность родителей (законных представителей) в результатах развития ребенка и совместной педагогической деятельности с Гимназией;
- активно вовлекать обучающихся и их родителей в оценочную деятельность на основе проблемного анализа, рефлексии и оптимистического прогнозирования.

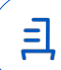

### 3. Правила работы с портфолио

3.1. Портфолио предназначено для накопления достижений и поощрений обучающегося.

3.2. Портфолио формирует обучающийся самостоятельно при сопровождении родителей (законных представителей) и педагогических работников Гимназии (классных руководителей и учителей-предметников). Если обучающийся младше семи лет, то оформлением и ведением портфолио занимается родитель (законный представитель) обучающегося.

3.3. Портфолио заполняется и хранится в АИС «Сетевой город. Образование» (ГИС «Образование Томской области») и в случае проведения конкурсов портфолио или по запросу доступен для просмотра куратору направления «Одарённые дети», администрации Гимназии.

## 4. Порядок формирования портфолио

4.1. Портфолио оформляется в соответствии со структурой:

1) Раздел «Портрет» предназначен для представления информации об ученике авторе портфолио, который имеет возможность представить себя любым доступным способом (здесь может быть эссе, фотография, характеристика и т.п.);

2) В раздел «Достижения» помещаются те материалы, которые, по мнению учащегося, отражают его лучшие результаты и демонстрируют успехи;

3) Раздел «Коллектор» содержит, как правило, материалы, авторство которых не принадлежит ученику (это могут быть материалы, предложенные преподавателем памятки, схемы, списки литературы, или найденные учеником самостоятельно - статьи, иллюстрации, или материалы товарищей по группе);

4) Раздел «Рабочие материалы» включает все те материалы, которые созданы и систематизированы учеником.

Каждый раздел содержит два подраздела: Ссылки и Документы. Эти подразделы могут в свою очередь содержать еще подразделы. Глубина их вложенности не ограничена. Предельный размер сохраняемого файла документа - 20 Мб. Размер самого портфолио не ограничен.

4.2. Портфолио формируется в цифровом виде (см. п. 3.3.)

4.3. При оформлении портфолио рекомендуется придерживаться следующих принципов:

- систематичность и регулярность ведения портфолио в течение всей образовательной деятельности:
- достоверность сведений, представленных в портфолио.

4.4. В конце учебного года классный руководитель организует работу обучающегося по проведению анализа личных достижений в различных видах деятельности и выстраиванию своего дальнейшего образовательного маршрута с учетом имеющихся результатов.

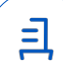

#### 5. Учет и использование портфолио

5.1. Материалы портфолио обучающихся могут учитываться при:

- зачислении обучающихся в классы с углубленным изучением отдельных предметов, профильные классы;
- проведении промежуточной аттестации обучающихся;
- распределении стимулирующей части фонда оплаты труда педагогических работников;
- прохождении аттестации педагогических работников на квалификационную категорию:
- проведении внутришкольного контроля;
- проведении процедур внешней оценки деятельности Гимназии (аккредитация, контроль качества образования и др.).

5.2. Материалы портфолио могут использоваться для подготовки характеристики обучающегося по запросу.

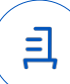

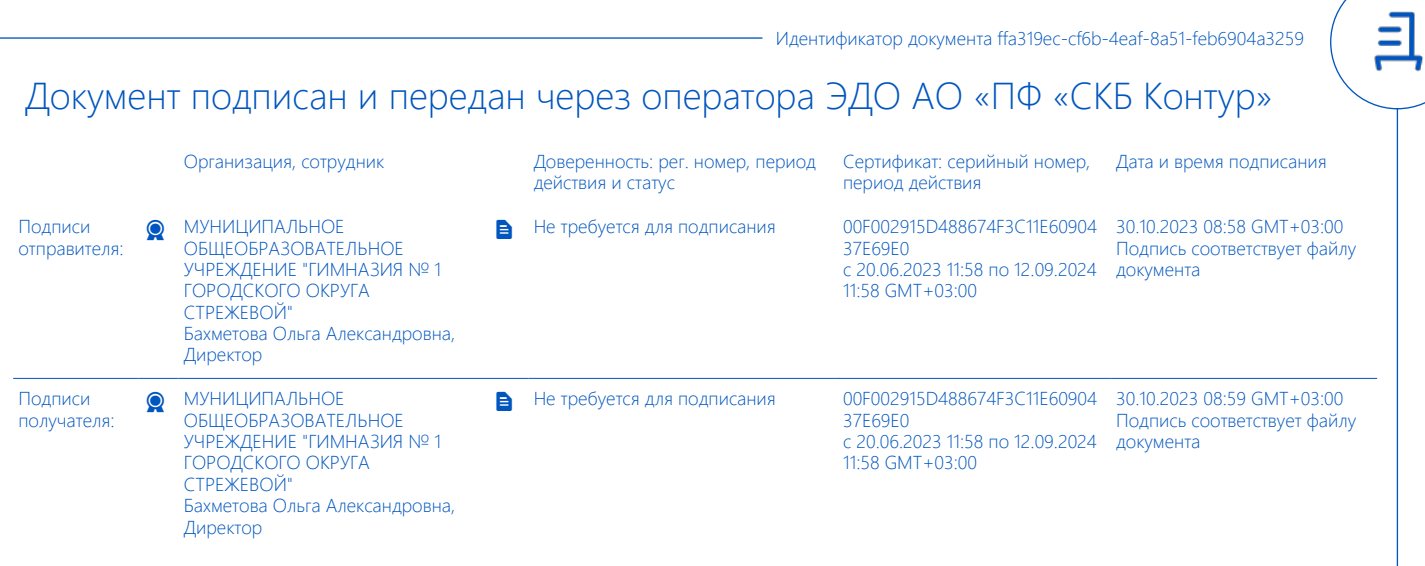

## **Инструкция по созданию и редактированию личного портфолио в ГИС «Образование Томской области»**

Войти в **личный кабинет ученика** в ГИС «Образование Томской области» **используя логин и пароль ученика.**

**1.** На главной странице, перейти в раздел «**Портфолио**», затем нажать вкладку «**Личный портфолио**» (Рисунок 1)

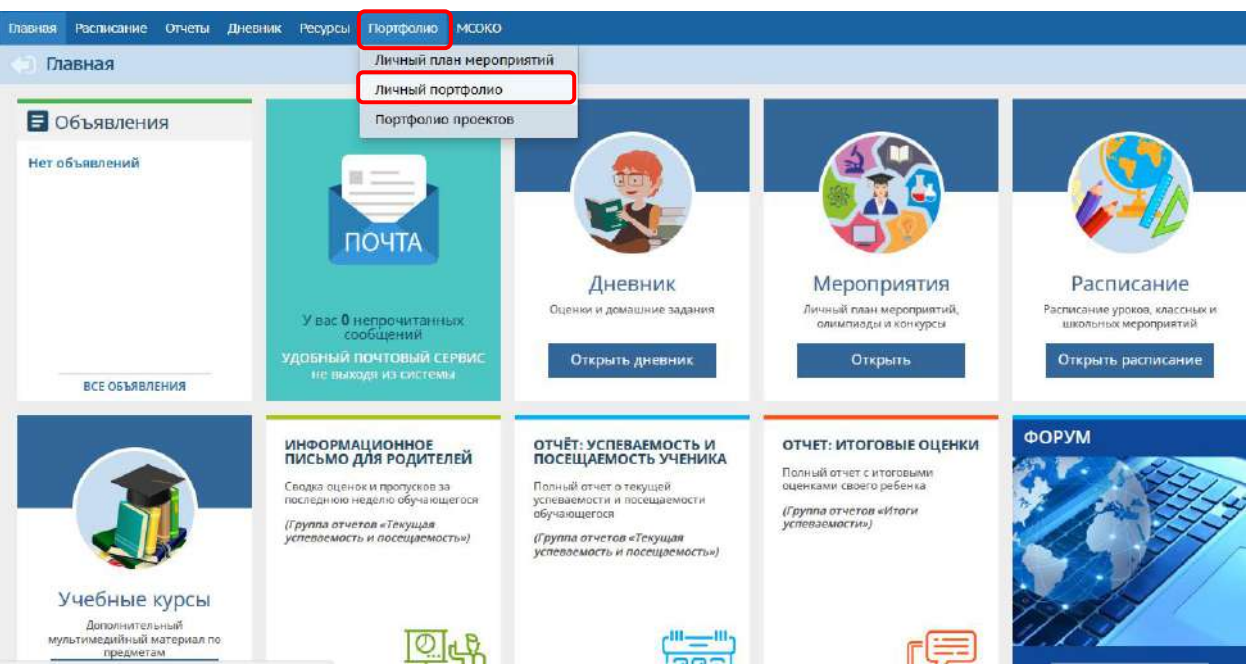

Рисунок 1. Переход на вкладку «Личный портфолио»

## **2.** В отдельном окне откроется экран «**Личный портфолио**»

*!!! При первом входе пользователя на экран «Личный портфолио», доступна только кнопка Создать. Нажав ее, вы создадите новый портфолио, содержащий четыре раздела:*

 *Раздел «Портрет» предназначен для представления информации об ученике авторе портфолио, который имеет возможность представить себя любым доступным способом (здесь может быть эссе, фотография, характеристика и т.п.);*

 *В раздел «Достижения» помещаются те материалы, которые, по мнению учащегося, отражают его лучшие результаты и демонстрируют успехи;*

 *Раздел «Коллектор» содержит, как правило, материалы, авторство которых не принадлежит ученику (это могут быть материалы, предложенные преподавателем памятки, схемы, списки литературы, или найденные учеником самостоятельно - статьи, иллюстрации, или материалы товарищей по группе);*

 *Раздел «Рабочие материалы» включает все те материалы, которые созданы и систематизированы учеником.*

*Каждый раздел содержит два подраздела: Ссылки и Документы. Эти подразделы могут в свою очередь содержать еще подразделы. Глубина их вложенности не ограничена. Предельный размер сохраняемого файла документа - 20 Мб. Размер самого портфолио не ограничен.*

**3.** Нажать на кнопку «Редактировать» (Рисунок 2)

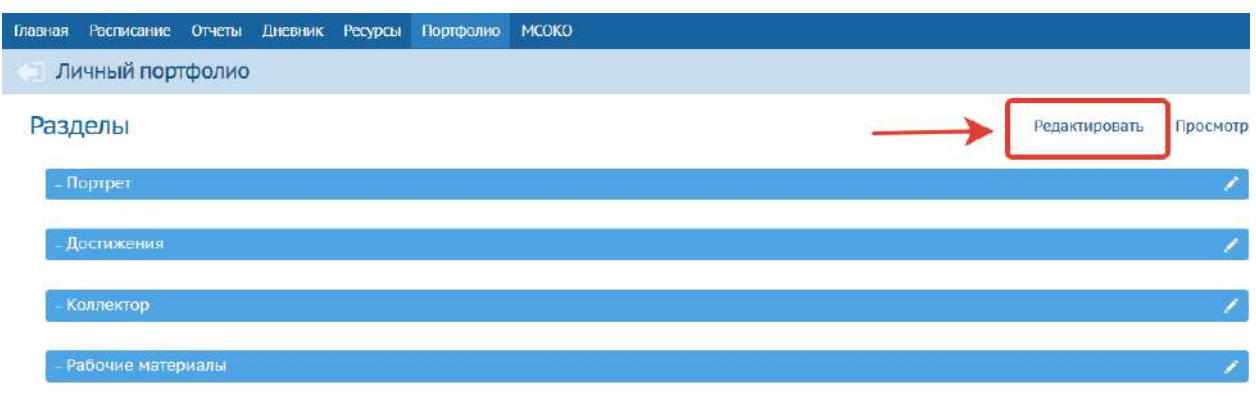

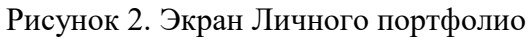

**4.** Выбрать из выпадающего списка нужный **раздел** и нажать на значок **+** напротив вкладки «Документы» (Рисунок 3):

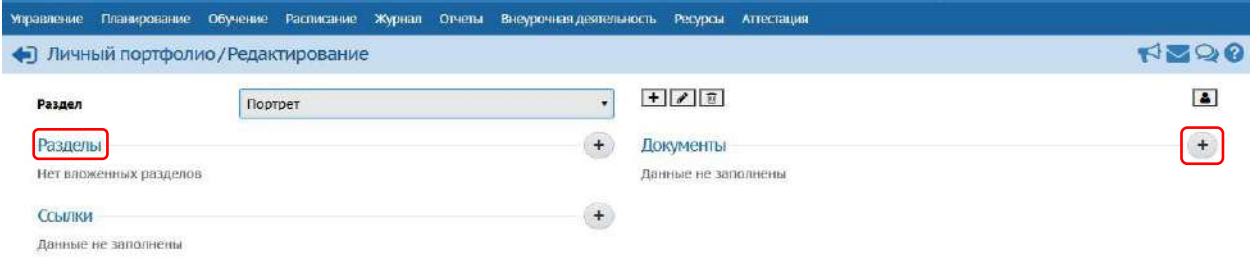

Рисунок 3. Заполнение разделов Личного портфолио

**5.** Далее прикрепить файл (например: фотографию, скан-копию диплома/грамоты). Обязательно прописываем **Название**, выбираем **файл** и нажимаем Сохранить. (Рисунок 4.):

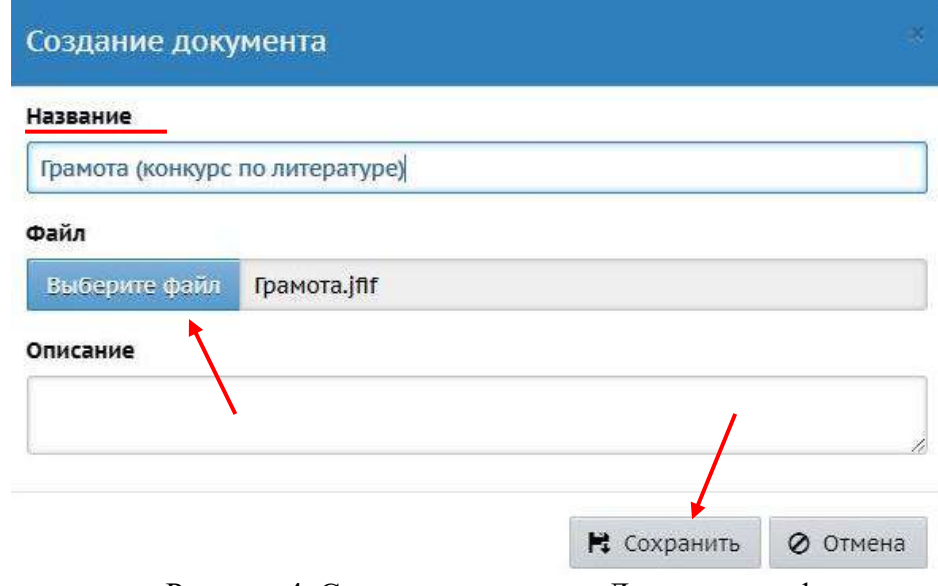

Рисунок 4. Создание документа Личного портфолио

**6.** Чтобы настроить права доступа на просмотр портфолио, нужно нажать на значок

. На экране определяется список пользователей, которые смогут просматривать ваш личный портфолио (без возможности редактирования) (Рисунок 5):

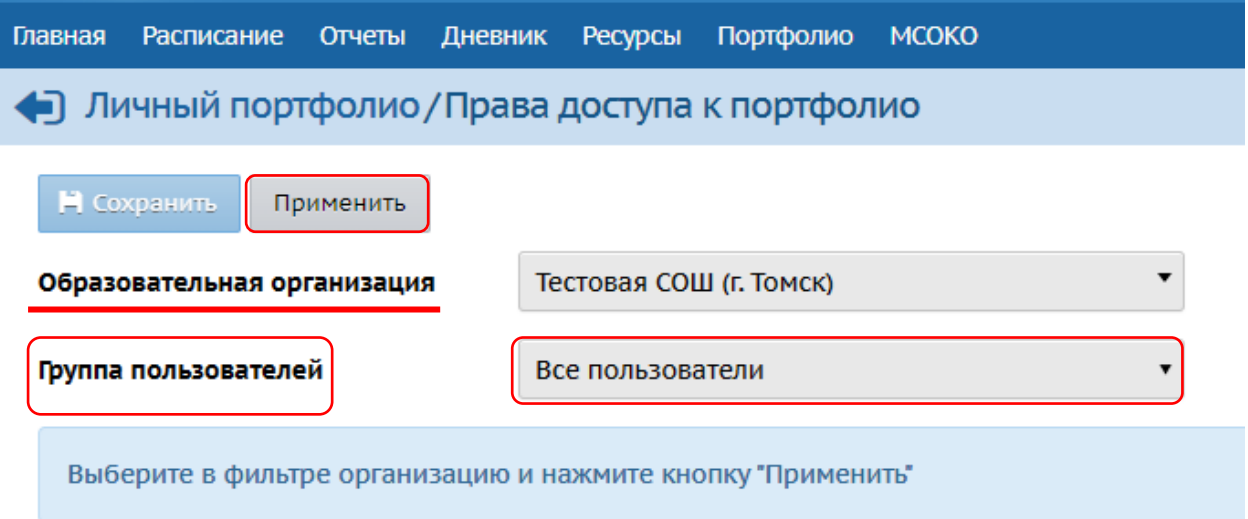

Рисунок 5. Права доступа просмотра Личного портфолио

Для того чтобы определить их, необходимо указать **образовательную организацию**, к которой принадлежат пользователи, выбрать группу, к которой они относятся (пользователь с ролью администратора, учителя, ученика и т.д.), нажать кнопку «**Применить**», проставить галочки справа от их имени на экране и нажать кнопку «**Сохранить»** (Рисунок 6):

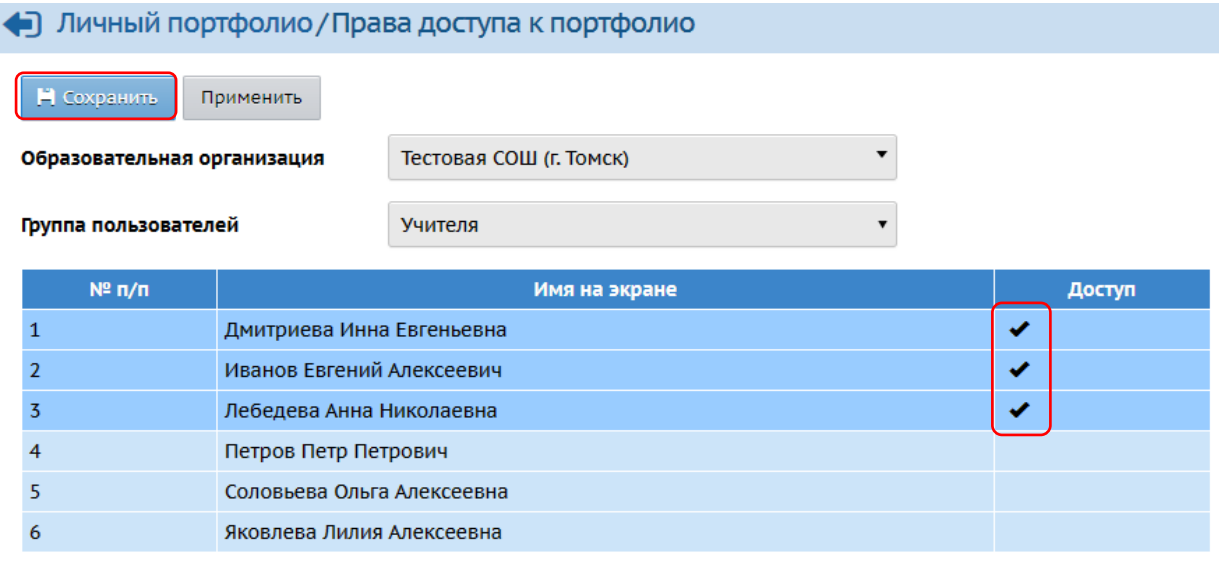

Рисунок 6. Предоставление прав доступа на просмотр Личного портфолио

*Примечание:* Пользователи, которым может быть дано право на просмотр вашего личного портфолио, могут принадлежать к разным группам пользователей и даже к разным школам.

Если установлен модуль «Одарённые дети», то личный портфолио ученика может также просматривать куратор одарённых детей (из числа сотрудников школы).